## **Podstawowe komendy w Linuxie**

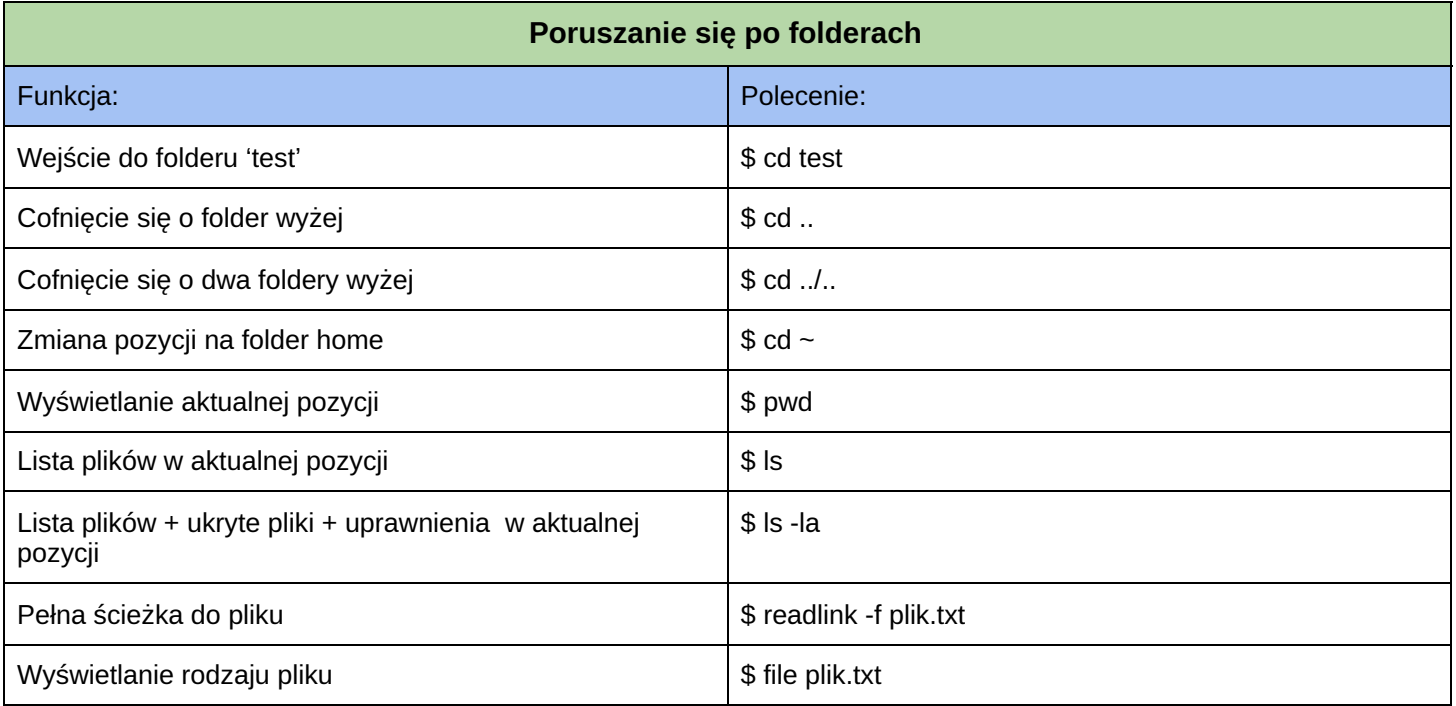

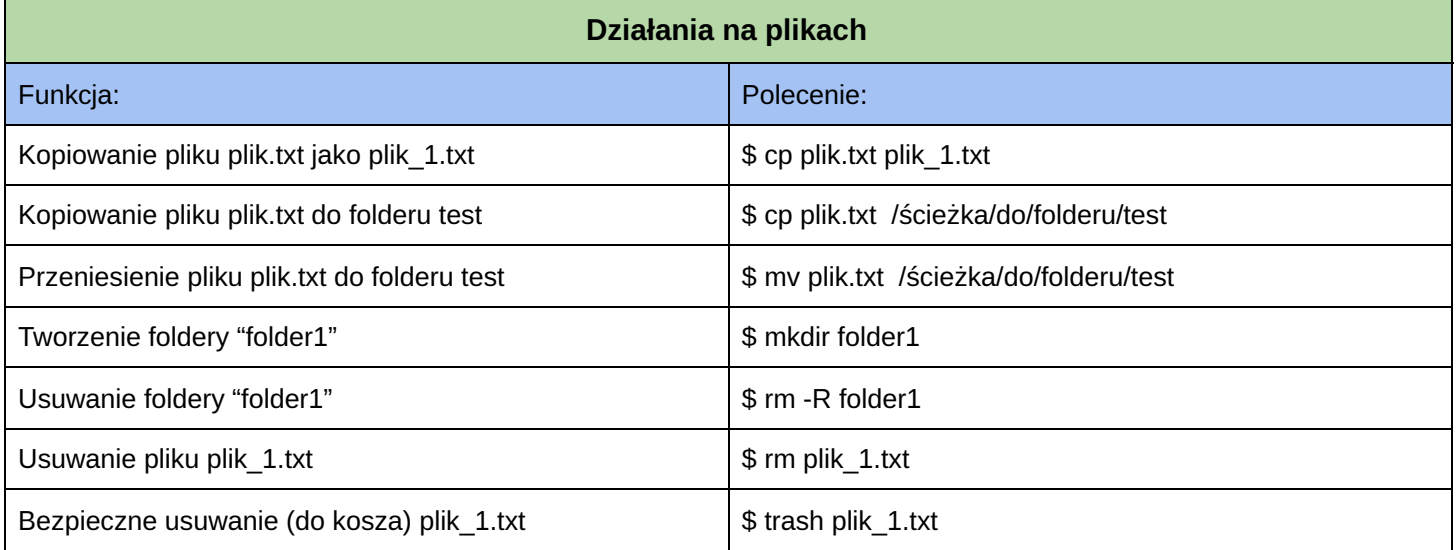

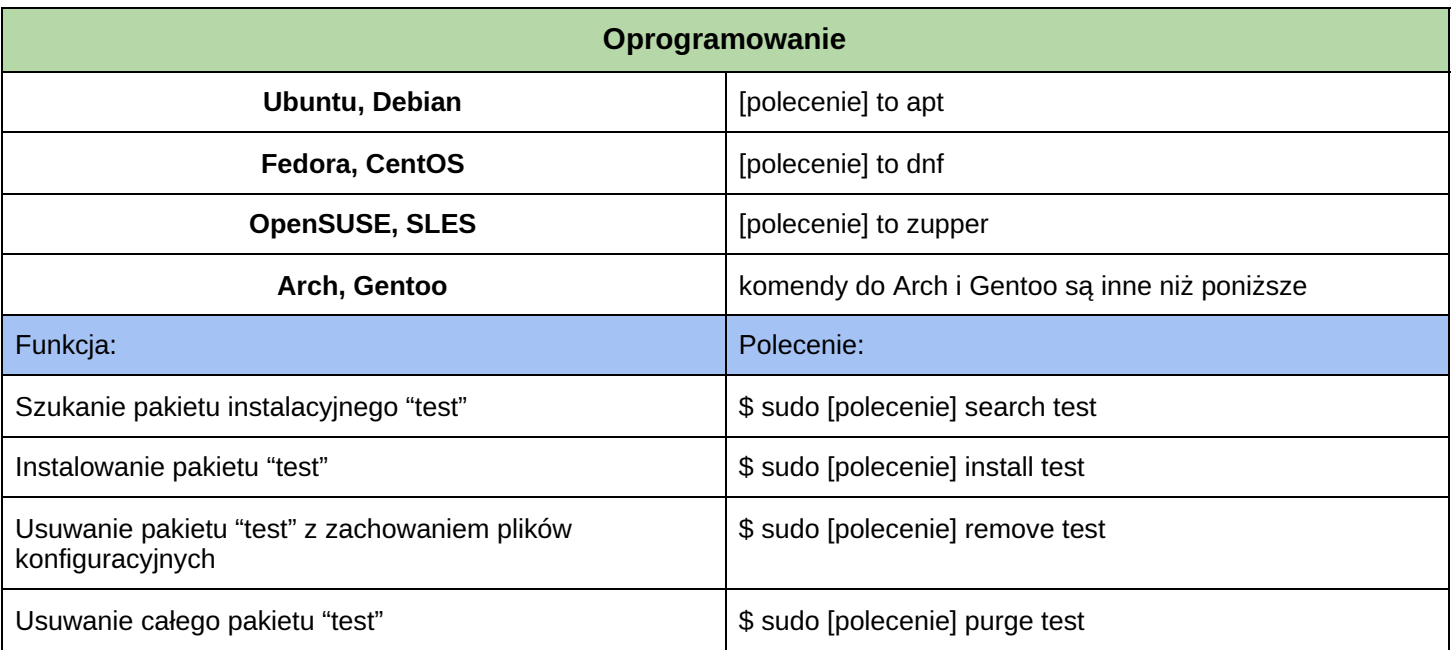